## **RR** 3/28/2009 **Exceptions Log**

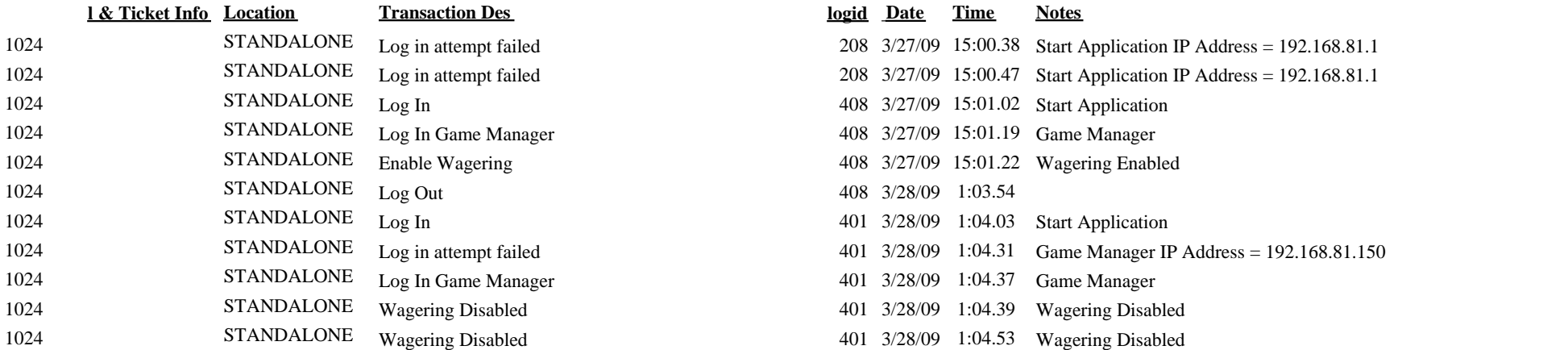

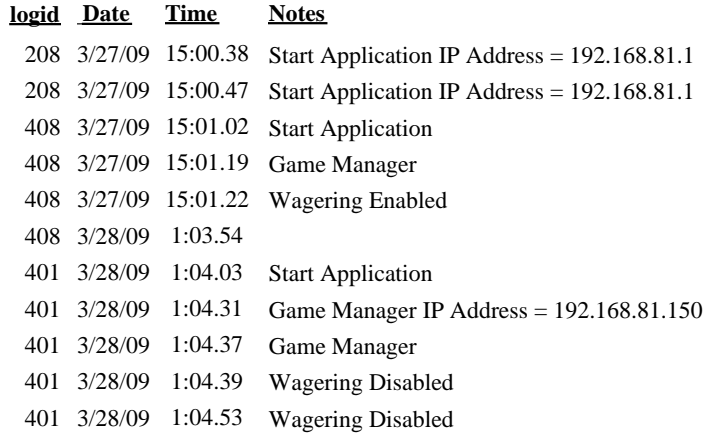